# **micro:bit**

25個 LED 各種センサ、通信機能 デバイス「**micro:bit**」を ってプログラム 操作してみよ

### micro**□bit**

 $\Box$ micro $\Box$ bit micro $\Box$ bit micro $\Box$ bit

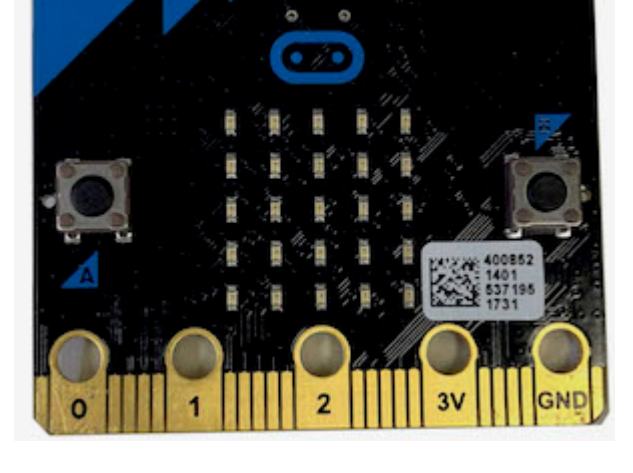

## **microbit 搭載している各部品**

 $\Box$ microbit  $5$   $\Box$ LED  $25$ 

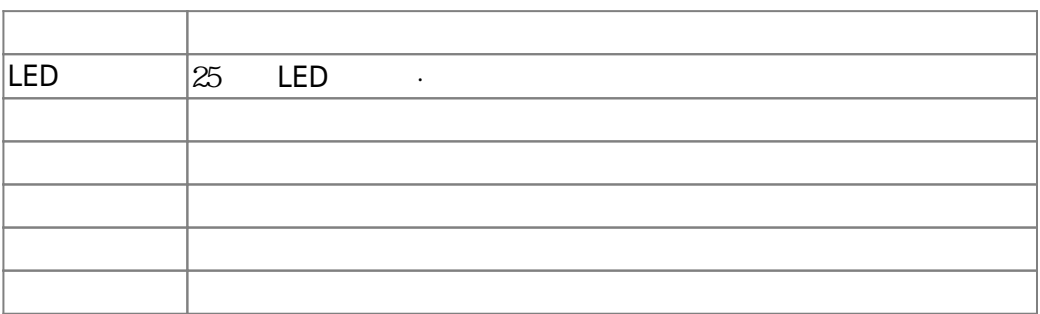

#### $m$ **icrobit**

 $\Box$ Windows

 $\square$ OS  $\square$ 

 $\circ$ 

(<http://dolittle.eplang.jp>) windows

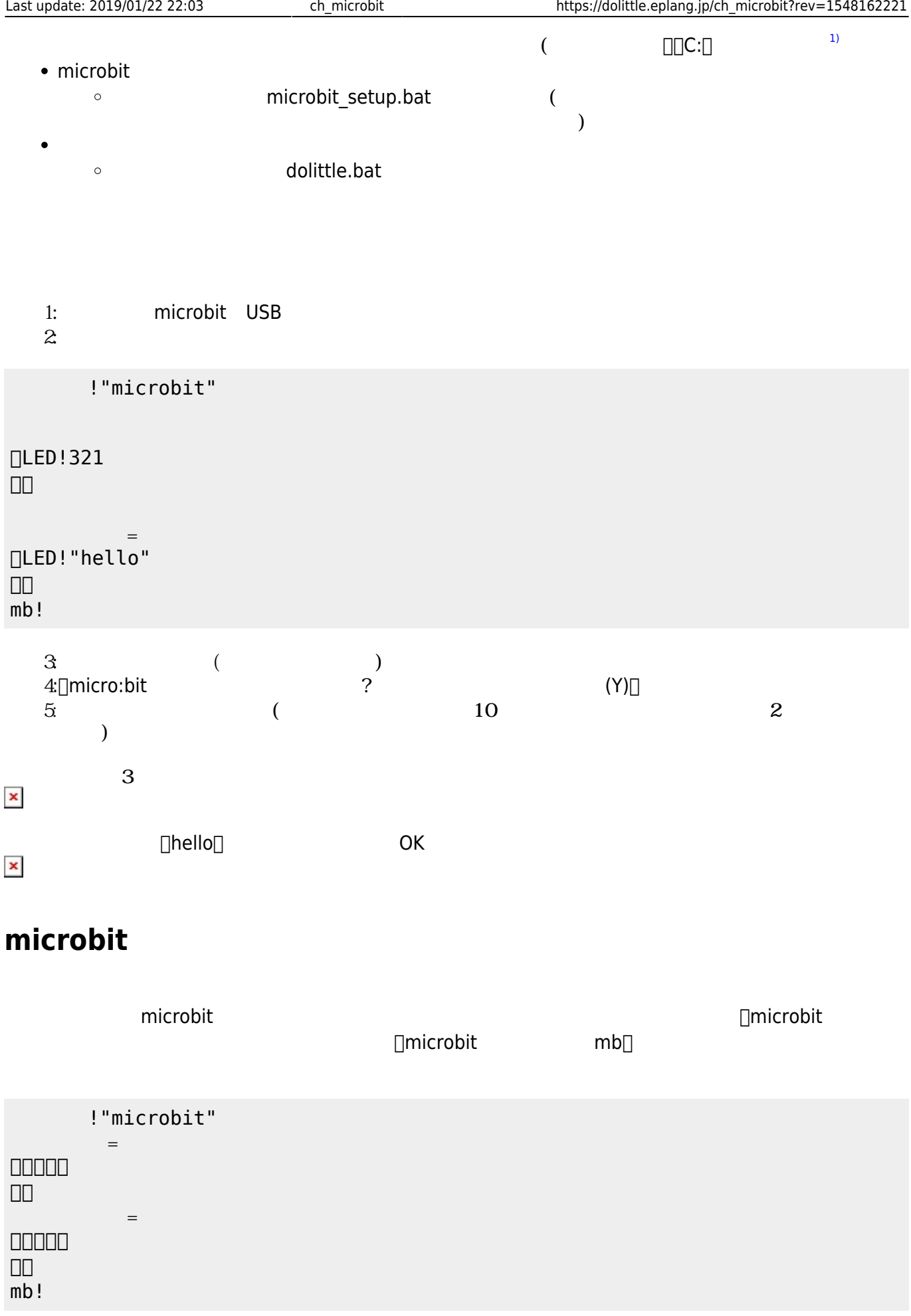

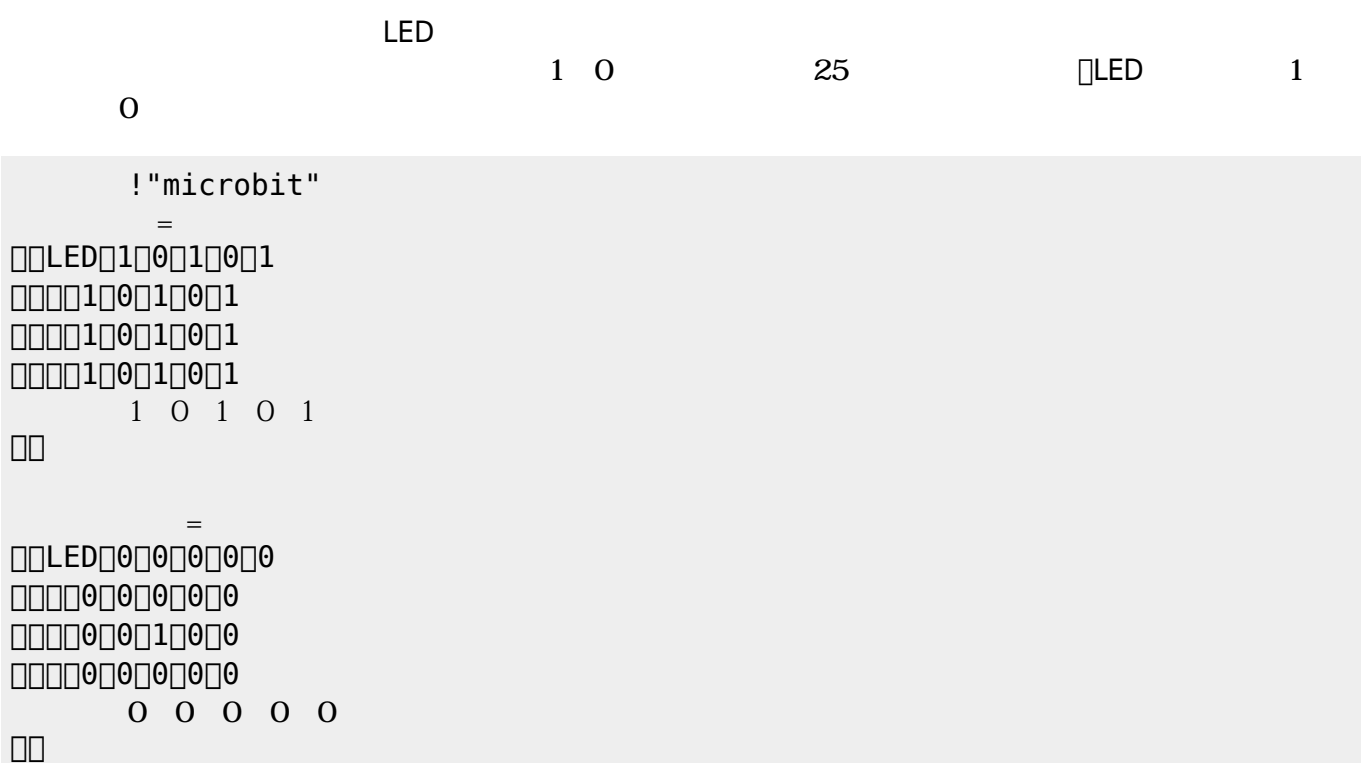

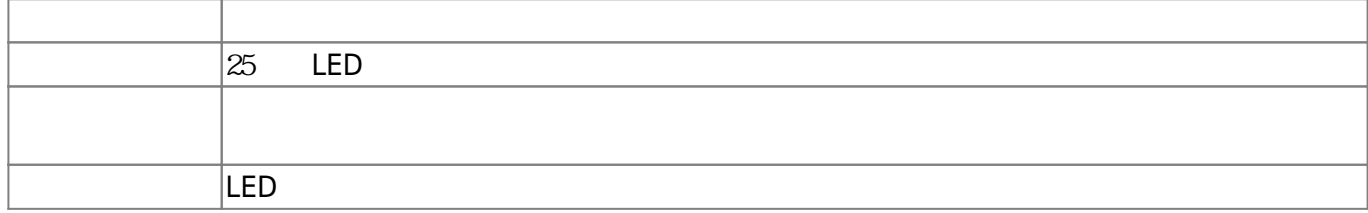

**LEDオブジェクト 命令一覧**

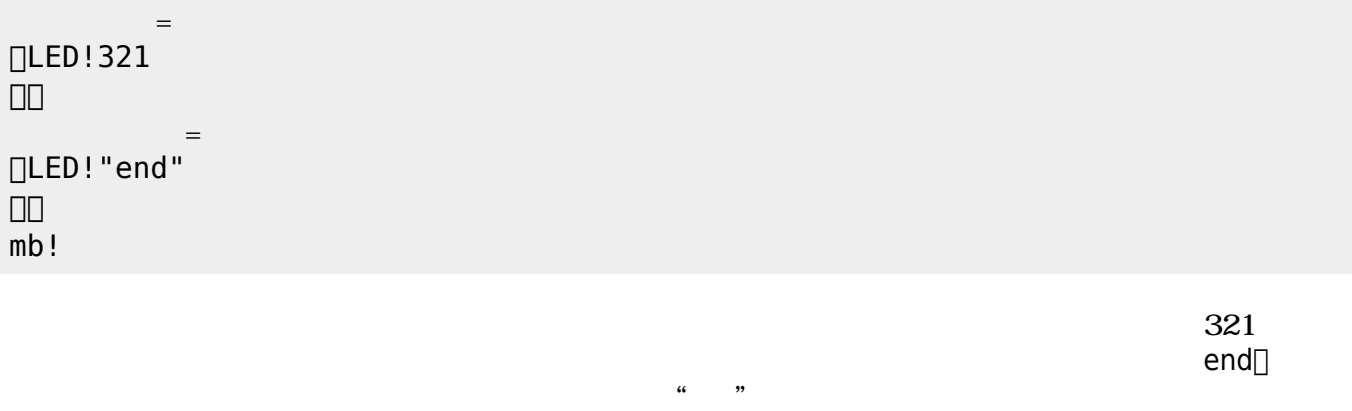

microbitは25 LED うことで文字 数字 表示できる。25 LED 相当するオブジェクト「**ディ**

!"microbit"

**∆** ∑microbit

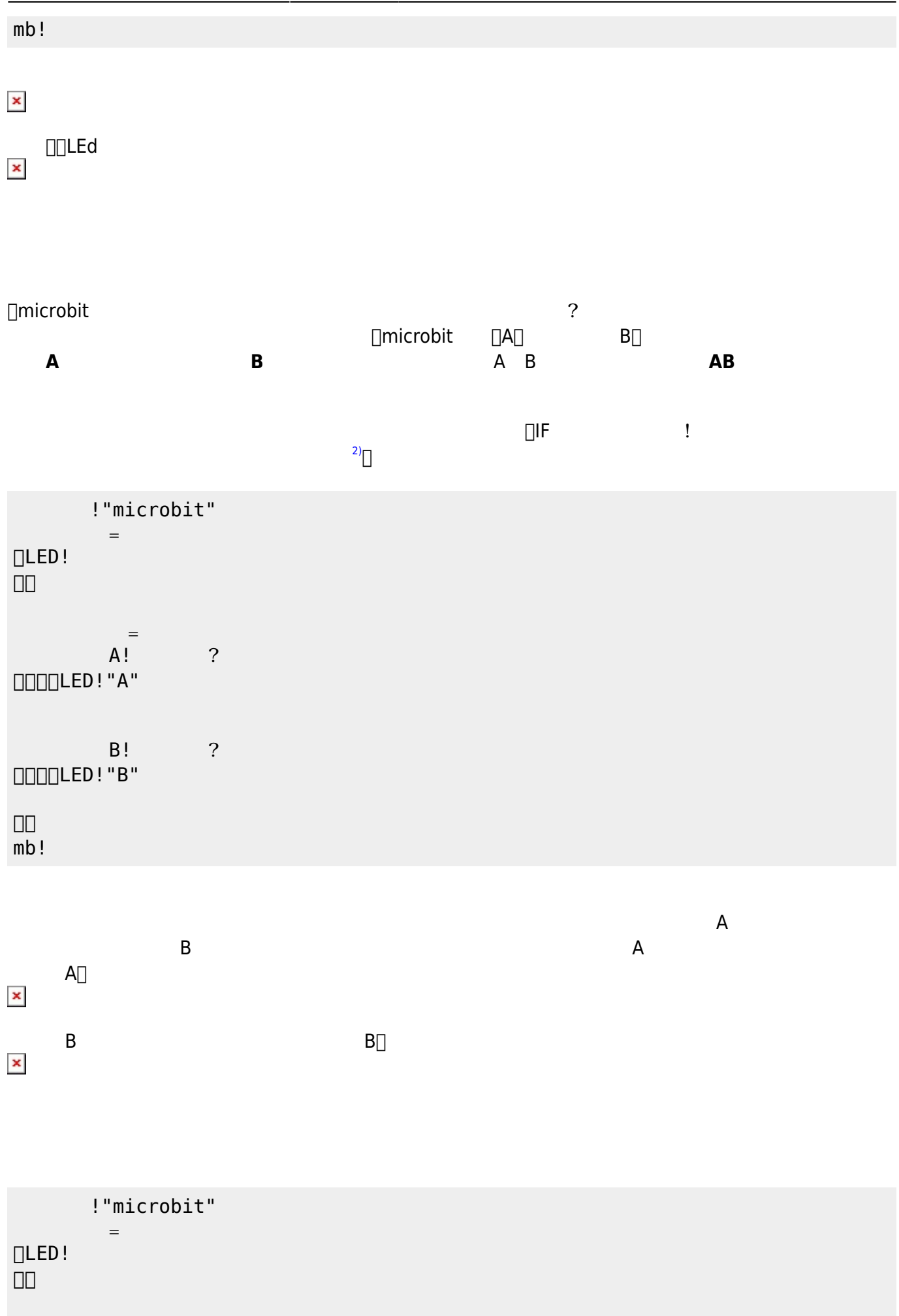

!"microbit"

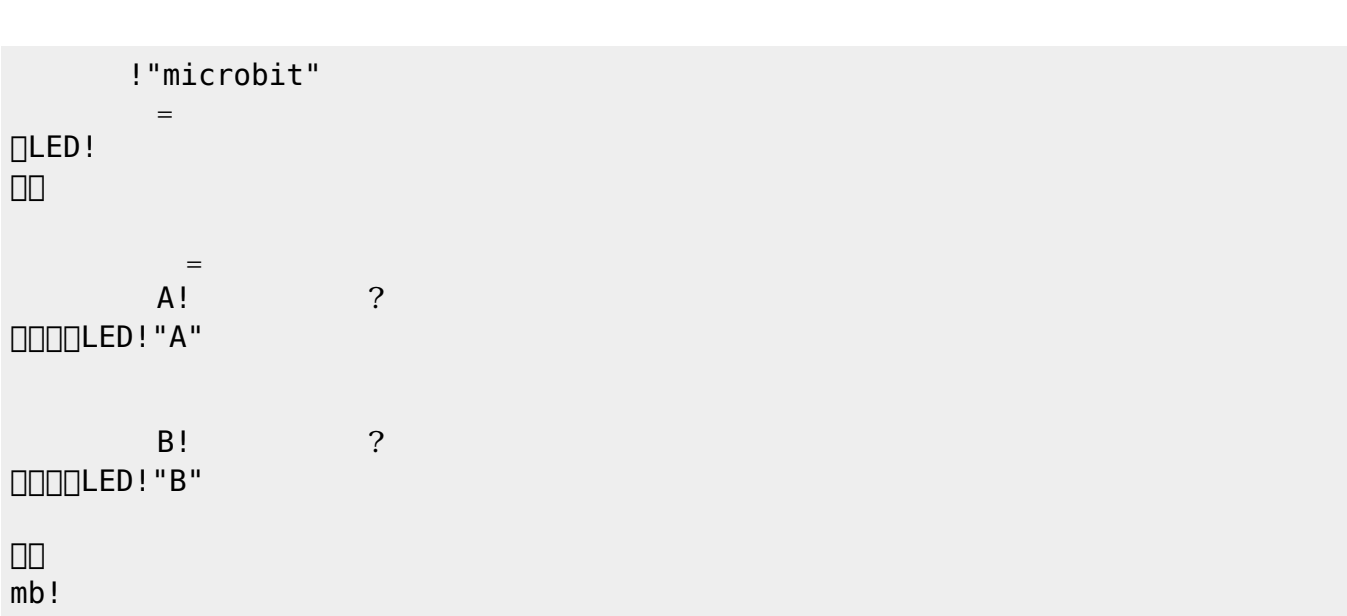

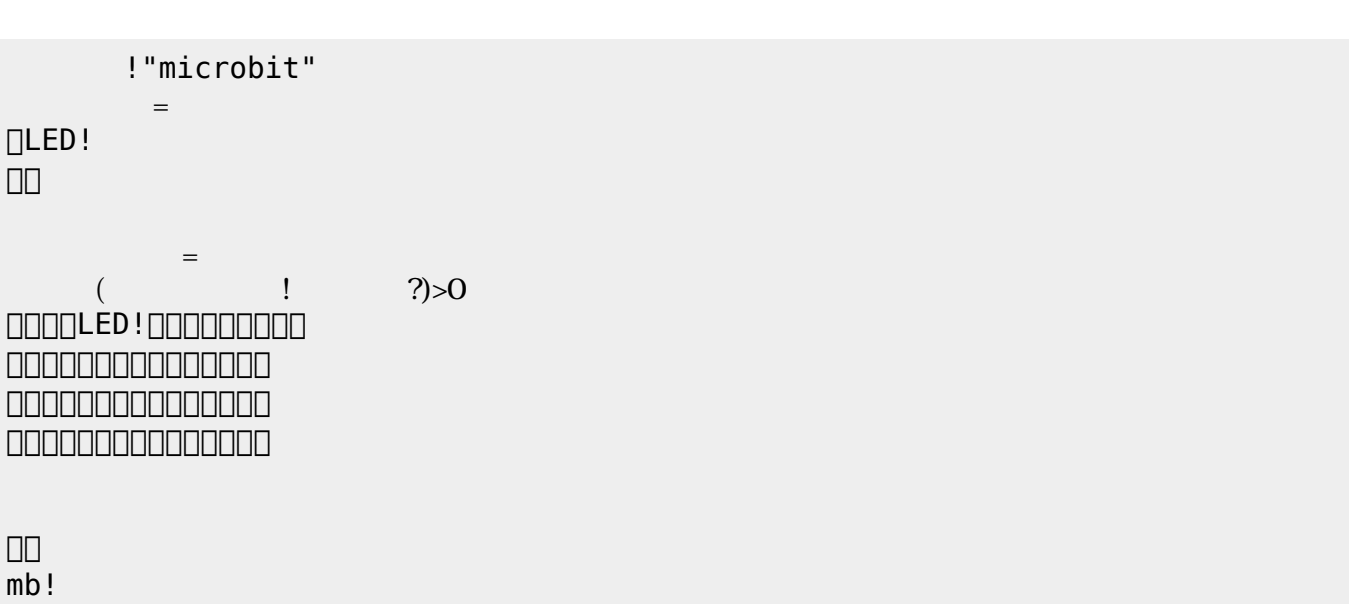

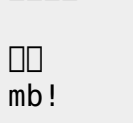

#### LED!クリア。

 $($   $|$   $?$ )>100  $\square\square\square\square\square\square$ 

 $\equiv$ 

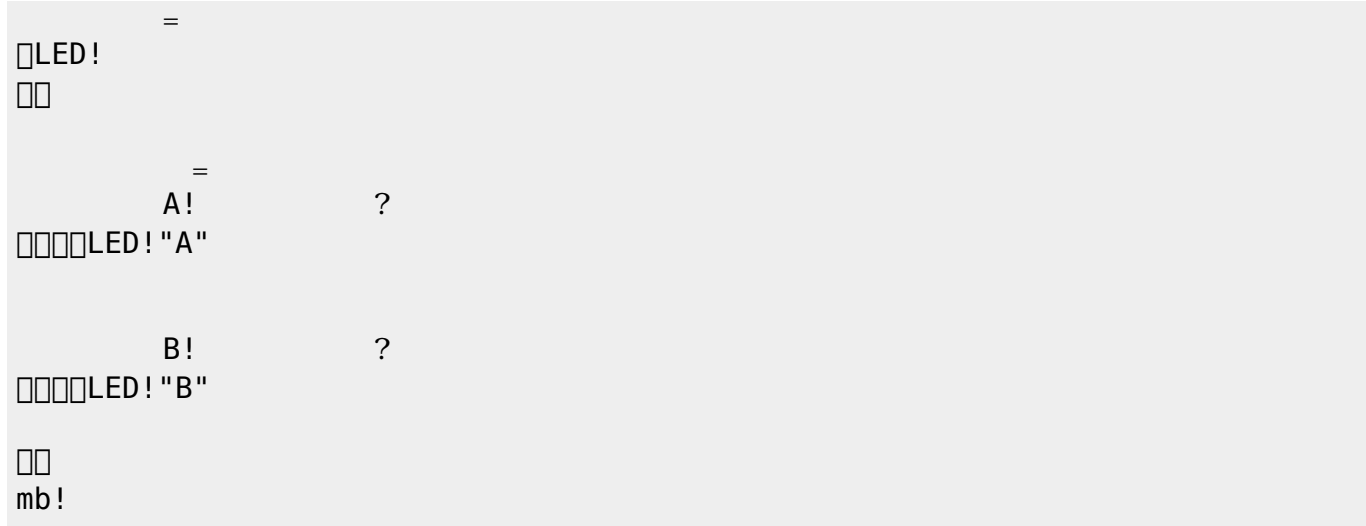

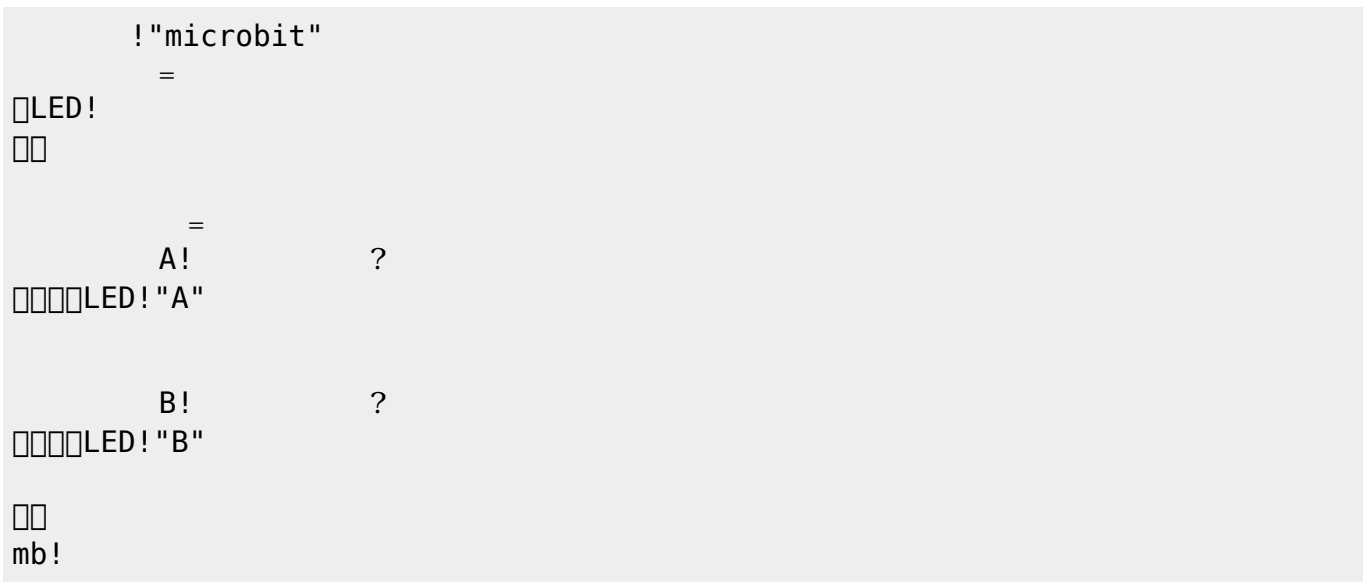

[1\)](#page--1-0)

[2\)](#page--1-0)

([https://dolittle.eplang.jp/ref\\_basic](https://dolittle.eplang.jp/ref_basic))

From:  $h$ ttps://dolittle.eplang.jp/ -

Permanent link: **[https://dolittle.eplang.jp/ch\\_microbit?rev=1548162221](https://dolittle.eplang.jp/ch_microbit?rev=1548162221)**

Last update: **2019/01/22 22:03**

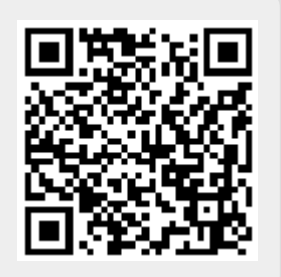